# **FUNDAMENTOS DE LÓGICA DIGITAL CON VHDL**

 $\cdots$ 

. . . . .

OMAR IVÁN TREJOS BURITICÁ JOVANNY BEDOYA GUAPACHA JUAN DAVID ZEA HINCAPIÉ

. . . . 1

Trejos Buriticá, Omar Iván, autor

Fundamentos de lógica digital con VHDL / Omar Iván Trejos Buriticá, Jovanny Bedoya Guapacha, Juan David Hincapié Zea. -- Primera edición. -- Bogotá : Ecoe Ediciones, 2024.

155 páginas. -- (Computación y tecnología de la información. Programación y desarrollo de software)

Incluye datos curriculares de los autores.

ISBN 978-958-503-856-1 -- 978-958-503-857-8 (e-book)

1. Circuitos lógicos 2. Lógica digital - Fundamentos 3. Circuitos electrónicos digitales 4. VHDL (Lenguaje de programación de computadores) 5. Electrónica digital 6. Lógica algebraica I. Bedoya Guapacha, Jovanny, autor II. Hincapié Zea, Juan David, autor

CDD: 621.395 ed. 23 CO-BoBN– a113432

**Área:** *Computación y tecnología de la información* **Subárea:** *Programación y desarrollo de software*

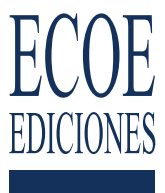

© Omar Iván Trejos Buriticá © Jovanny Bedoya Guapacha

© Juan David Hincapié Zea

© Ecoe Ediciones S.A.S. info@ecoeediciones.com www.ecoeediciones.com Carrera 19 # 63 C 32 Teléfono: (+57) 321 226 46 09 Bogotá, Colombia

**Primera edición:** Bogotá, enero del 2024

**ISBN:** 978-958-503-857-8 **e-ISBN:** 978-958-503-857-8

Directora editorial: Ana María Rueda G. Coordinadora editorial: Paula Bermúdez B. Editora de adquisiciones: Alejandra Cely R. Diagramación: Denise Rodríguez Ríos Carátula: Magda Barrero Impresión: Xpress Estudio Gráfico y Digital Carrera 69 H # 77 - 40

*Prohibida la reproducción total o parcial por cualquier medio sin la autorización escrita del titular de los derechos patrimoniales.*

*Impreso y hecho en Colombia - Todos los derechos reservados*

A mis padres, Juan y Lilia, por todo, eternamente en mi corazón

OITB

A mi ángel que cuida de mi en lo alto… gracias, mamá; a mi extraordinaria esposa, Luz Piedad Valencia, y a mi hermanita, gracias infinitas, Dios

JBG

A Paula, bastón y apoyo; a Tomás, mi visión de futuro.

A mi madre y mi tía por estar siempre ahí

JDHZ

## **CONTENIDO**

 $\begin{array}{ccc} \bullet & \bullet & \bullet & \bullet \\ & \bullet & \bullet & \bullet \\ & & \bullet & \\ & & & \bullet \\ & & & \bullet \end{array}$ 

 $\ldots$ 

.......

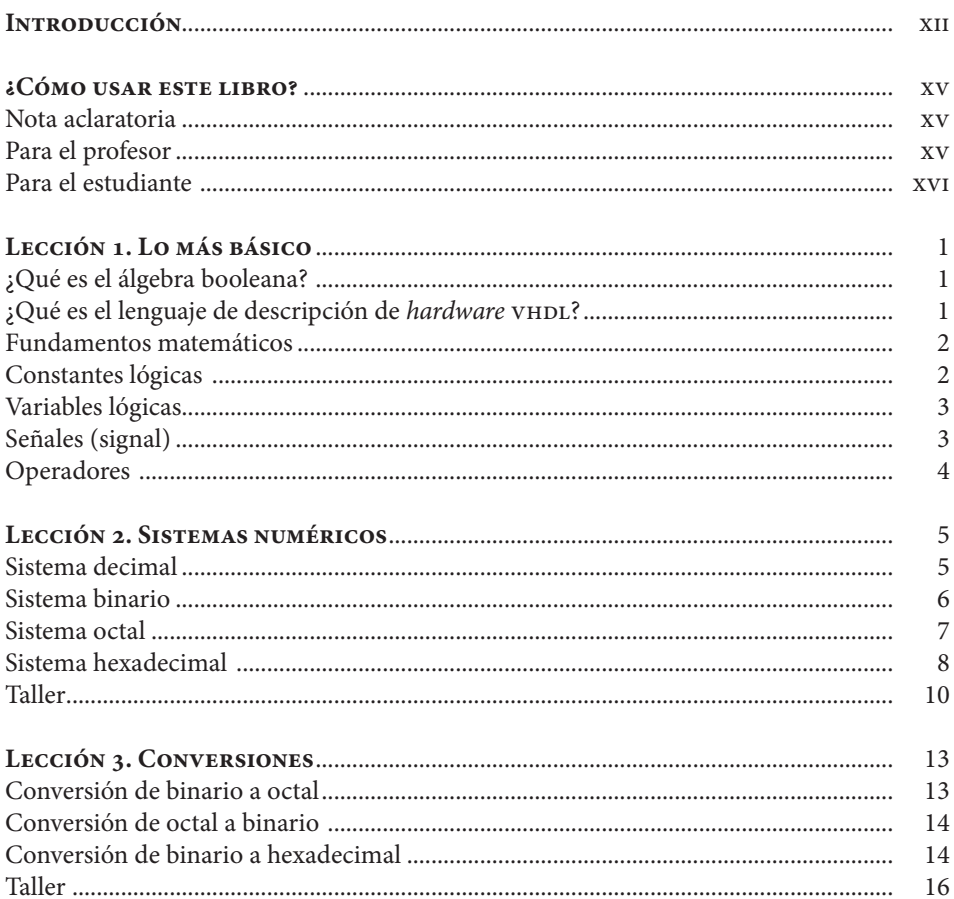

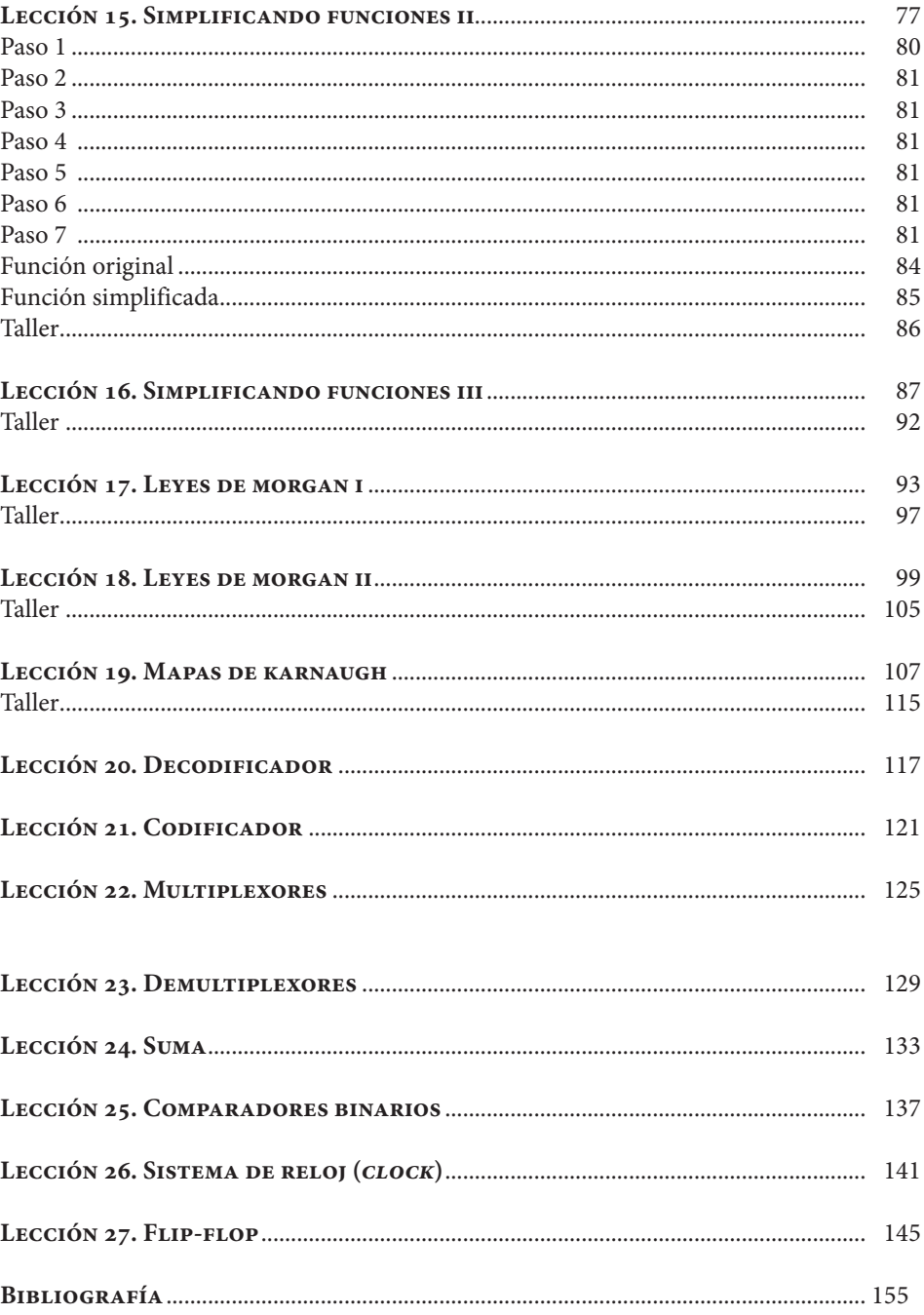

 $\overline{\phantom{a}}$  IX

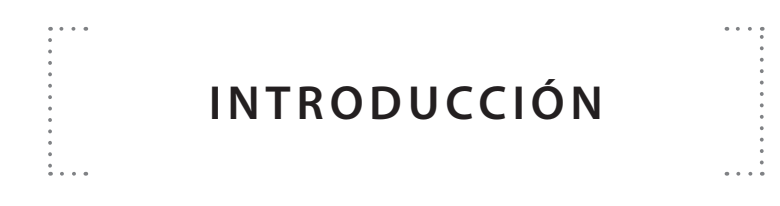

La lógica digital es un universo por explorar cada vez más amplio. Encontrará usted, en este libro, los conceptos fundamentales para conocer, aplicar, aprender, diseñar y retroalimentar usando el lenguaje VHDL y, de esta forma, se podrá sumergir en el mundo moderno de la digitalización partiendo de la simpleza de dos maravillosos dígitos: 1 y 0. Estos últimos generan, junto a un eficaz sistema de desarrollo basado en la descripción de *hardware*, una poderosa herramienta de diseño electrónico, el cual se aplica a la electrónica digital con conceptos que están inmersos en todos los dispositivos modernos que inundan la sociedad con aplicaciones que proveen cada vez más comodidad.

También hallará aquí una explicación muy detallada del espectro de conocimiento que involucra la lógica digital y el lenguaje de descripción de *hardware* VHDL, que relaciona la lógica con los circuitos electrónicos digitales en sus distintas etapas de abstracción.

La simplificación de los conceptos se ha organizado en forma de lecciones, de manera que se le haga muy fácil a usted tanto la lectura como la verificación de su avance en los conocimientos. La simplicidad de la lógica digital y su implementación permiten que, con un poco de ánimo, aprenda esta hermosa temática y su gran poder basado en solo dos dígitos.

Este libro es una expansión aplicada del libro *Fundamentos de lógica digital* y está diseñado para que lo disfrute en toda su plenitud. De manera que, después de sumergirse en el mundo digital, usted ya no querrá salir de él porque encontrará que sus fundamentos algebraicos y aritméticos, en términos booleanos, son suficientes para entender e implementar los avances de la tecnología moderna y su aplicación de *hardware* sobre dispositivos de bajo costo como las FPGA (*field programmable gate array*)

> Omar Iván Trejos Buriticá Jovanny Bedoya Guapacha Juan David Hincapié Zea

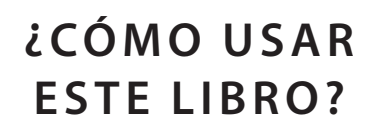

 $\cdots$ 

Como en todos los procesos de aprendizaje, le aconsejo que tome cada lección pausadamente para que pueda interiorizar mejor cada concepto, aunque la temática sea bastante simple e intuitiva, y que resuelva todos los ejercicios propuestos en cada lección para que confirme su nivel de aprendizaje.

### **Para el profesor**

 $\mathbf{1}$ .

Este libro es muy útil como guía conceptual para la práctica de los temas que se exponen en sus páginas. Las lecciones son secuenciales y están pensadas para ir de menos a más. Comience con unas bases de los sistemas numéricos y finaliza con funciones, procedimientos y paquetes que están inmersos dentro de una estructura. Realice todos los ejercicios que aparecen en formato de taller al final de cada lección. Propóngaselos a sus estudiantes y verifique el avance de ellos en la comprensión del tema. Motive a sus estudiantes a entender que son estas las bases sobre las cuales está construido el mundo tecnológico actual.

### **Para el estudiante**

Vaya al ritmo que el profesor le proponga. Resuelva los talleres y siempre pregunte cuando no entienda. Por simples que los ejercicios propuestos parezcan, son la base para un buen aprendizaje de los conceptos que se exponen en este libro. Lea secuencialmente, lección por lección. Comparta soluciones y conocimiento con sus compañeros pues es muy enriquecedor, en esta parte de la lógica, entender la forma como diferentes conceptos resuelven un mismo problema.

#### **Nota aclaratoria**

Para todos los efectos, los *software* de desarrollo XILINX–ISE y Quartus ModelSim de Altera son de uso y descarga gratuita. Se han utilizado como soporte didáctico para el desarrollo de los ejercicios, pero se admite que el VHDL puede ser ejecutado en diferentes plataformas y programas destinados para tal fin.